## **Espressioni regolari in Javascript (RegExp)**

#### **Antonio Lioy < lioy @ polito.it >**

*Politecnico di Torino Dip. Automatica e Informatica*

*(estensione di materiale preparato da Andrea S. Atzeni)*

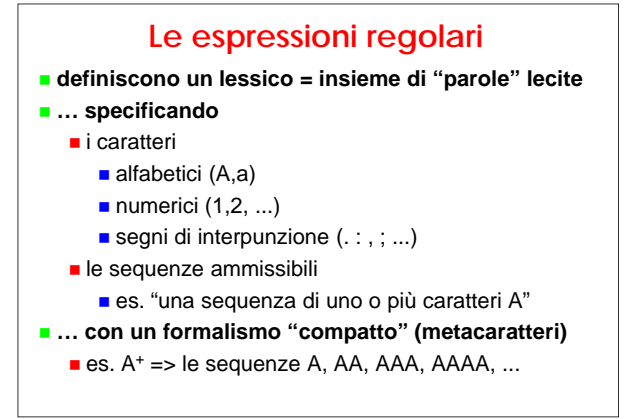

### **Un po' di storia**

**termine coniato dal matematico S. Kleene ('50)**

- **sviluppato all'interno della teoria dei linguaggi**
	- stessa potenza espressiva di macchine a stati deterministiche
- **molto usate in ambiente Unix**
- **utilizzi tipici:** 
	- formulazione di potenti ricerche testuali (es. grep)
	- automazione di editing testuale (es. sed)

### **Insiemi di caratteri**

- **[…] per includere uno qualsiasi dei caratteri in parentesi**
	- possibile specificare singoli caratteri o intervalli di caratteri adiacenti (es. A-Z per indicare tutte le lettere alfabetiche maiuscole)
	- es. [a-zABC] riconosce una qualsiasi lettera alfabetica minuscola oppure A, B, o C
- **[^…] per escludere uno qualsiasi dei caratteri in parentesi**
	- es. [^0-9] riconosce qualsiasi carattere non numerico

### **Metacaratteri**

#### **\ (cosiddetto "escape") per**

- segnalare sequenze speciali
- considerare caratteri speciali come caratteri normali
- es. \[ cerca il carattere [
- **simboli speciali per identificare un carattere …**
	- $\blacksquare$  \d = numerico, ossia [0-9]
	- $\Box$  \D = non numerico, ossia [^0-9]
	- $\triangleright$   $\triangleright$   $\leq$   $\equiv$  equivalente a "spazio" (blank CR LF FF HT VT)
	- $\blacksquare$  \S = non equivalente a "spazio"
	- $\blacksquare$  \w = alfanumerico o \_, ossia [a-zA-Z0-9\_]
	- $\blacksquare$  W = non alfanumerico o \_, ossia [^a-zA-Z0-9\_]

### **Metacaratteri (cont)**

- **| (or logico) per esprimere un'alternativa tra due espressioni**
	- sintassi: regexp1 | regexp2
	- es. "A|B" riconosce sia il carattere A sia il carattere B
- **. indica un carattere qualsiasi**
	- es. "R.E" riconosce una stringa di tre caratteri che inizi con R e termini con E, quali "RaE", "RAE" o "RiE"

### **Inizio e fine stringa ^ corrisponde all'inizio della stringa** sintassi: ^regexp es. "^buongiorno" riconosce "buongiorno, eccomi qui!" ma non "Dimmi almeno buongiorno" **\$ corrisponde alla fine della stringa** sintassi: regexp\$ es. "200\$" riconosce "nell'anno 1200" ma non "nell'anno 2000" **esempio (copia un file eliminando le righe vuote): grep –v "^\$" file1 > file2 {N}**

#### **Raggruppamenti ( … ) per raggruppare espressioni e creare clausole complesse** sintassi: (regexp1<c>regexp2) es. "pa(ss|zz)o" riconosce "passo" oppure "pazzo" **{Nmin,} {Nmin,Nmax} per specificare la numerosità (esatta, minima, minima e massima)** ■ sintassi: regexp{...} es. "\d{2,4}" riconosce numeri composti da almeno due cifre ed al massimo da quattro, quali "23", "655" o "4345" ma non "2" o "34567" o "2+3"

#### **Numero di occorrenze \* indica zero o più occorrenze di un'espressione** sintassi: regexp\* es. (ab)\* riconosce sequenze di "ab" di qualsiasi lunghezza, come "ab" "abab" o anche **+ indica una o più occorrenze di un'espressione** ■ sintassi: regexp+ es. (ab)+ riconosce sequenze di "ab" di qualsiasi lunghezza, come "ab" "abab" ma non **? indica zero o al più una occorrenza** sintassi: regexp? ■ es. "Mar(i)?a" riconosce le sequenze "Mara", "Maria", e "Mariangela" ma non "Mariiiiiia!" **Le espressioni regolari in Javascript possono essere create** come sequenze letterali  $es. re = /ab + c/$ valutata quando viene caricato lo script  $\blacksquare$  più veloce se l'espressione rimane costante come costruttore dell'oggetto RegExp  $\blacksquare$  es. re = new RegExp("ab+c") valutata a runtime **attenzione al carattere backslash: re = /\d{2}/**  $re = new RegExp("\\d{2}")$

### **Flag delle regexp in JS**

#### **possibile indicare dei flag quando si crea la regexp**

- $re = / pattern / flags$
- re = new RegExp ("pattern", "flags")
- **possibili flag:**
	- $\blacksquare$  i = case-insensitive (ignora la differenza tra caratteri maiuscoli e minuscoli)
	- $g =$  global (non si ferma al prima match ma prosegue la ricerca su tutta la stringa)
	- m = multiline (se la stringa contiene terminatori di linea allora ogni riga è considerata una stringa diversa ai fini dei caratteri ^ e \$)
- **esempio: re = /ciao/i**

#### **Metodi JS per regexp (base) string.search( regexp) restituisce l'indice iniziale della (prima) stringa** trovata, oppure -1 **regexp.test( stringa )** restituisce true se all'interno della stringa compare l'espressione, false altrimenti

#### **esempio:**

#### **var s = "ciao,mamma"**

- **var re = /\W/**
- **n = s.search(re) // restituisce 4**
- **x = re.test(s) // restituisce true**

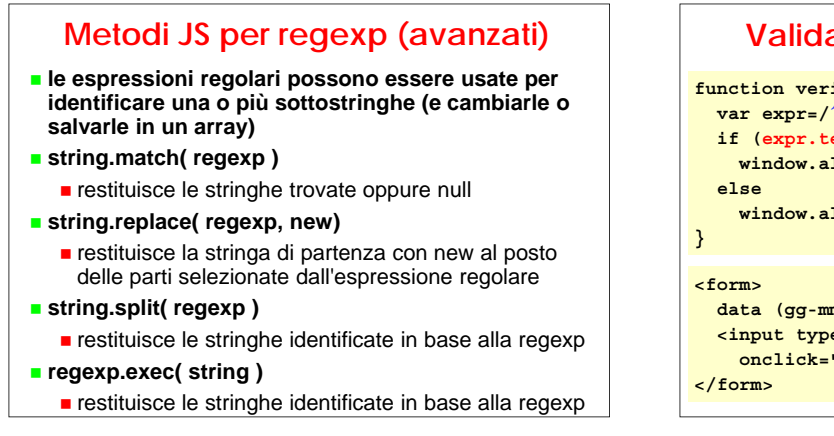

#### **Validazione dei dati di un form**

```
function verifica(d) {
 var expr=/^\d{2}-\d{2}-\d{4}$/
  if (expr.test(d))
    window.alert(d+": formato corretto")
window.alert(d+": formato errato")<br>}
```

```
data (gg-mm-aaaa) <input type="text" name="data">
<input type="button" value="verifica"
  onclick="verifica(data.value)">
                                       checkdata.html
```
# **Esempio (password)**

- **possibile formato di una password:**
	- alfanumerica, minimo 8, massimo 16 caratteri
	- almeno una maiuscola, una minuscola ed una cifra
- **funzione che restituisca true se la pwd è corretta, false altrimenti**

```
function is_pwd_OK(p) {
 return (
    /^[a-zA-Z0-9]{8,16}$/.test(p) &&
    /[A-Z]/.test(p) &&
    /[a-z]/.test(p) &&
    /[0-9]/.test(p) )
}
```
### **Esempio (numero naturale)**

- **numero naturale, scritto eventualmente col punto come separatore delle migliaia**
- **funzione che restituisca -1 se il formato è errato, altrimenti il numero di partenza senza gli eventuali punti (ad esempio 21.876 deve diventare 21876)**

```
function n_naturale(x) {
  re = /^{\dagger}d\{1,3\}(\dagger ?\d{3})*if (re.test(x))
    return x.replace(/\./g,"")
  else
    return -1
}
```
### **Test dei valori**

- **il test dei programmi è un'arte...**
- **...ed anche una scienza**
- **testare i casi "positivi"...**
	- tutti se possibile (raramente)
	- sottoinsiemi sensati (max, min, ...)
- **...ma anche quelli "negativi"**
	- tipi diversi, misti, valori atipici, ...